# **Robotics Service Bus - Enhancement #1126 Make multiple RSB C++ versions installable in parallel**

08/03/2012 03:16 PM - J. Moringen

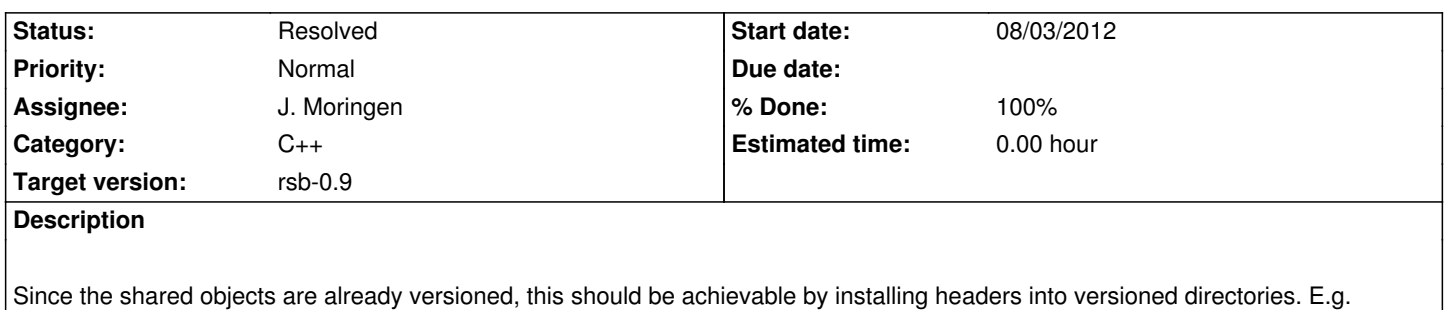

### **Associated revisions**

/usr/include/rsb-0.8.

### **Revision 26c739b3 - 08/31/2012 12:59 AM - J. Moringen**

Make multiple RSB versions installable in parallel

fixes #1126

- RSBConfig.cmake.in: changed RSB\_INCLUDE\_DIRS to include INSTALL\_PATH\_PREFIX; depend on specific version of RSC
- rsb.pc.in: changed includedir to include INSTALL\_PATH\_PREFIX; depend on specific version of RSC library; specify versioned RSB library
- CMakeLists.txt: added INSTALL\_PATH\_PREFIX; install pkg-config module into versioned path; install CMake module into versioned path; install license file into versioned path
- src/CMakeLists.txt: do not install unversioned symlink for library; install headers into versioned path

### **History**

#### **#1 - 08/31/2012 12:51 AM - J. Moringen**

- *Status changed from New to In Progress*
- *Assignee set to J. Moringen*

## **#2 - 08/31/2012 05:46 AM - J. Moringen**

- *Status changed from In Progress to Resolved*
- *% Done changed from 0 to 100*

Applied in changeset rsb-cpp|commit:26c739b33a7dd0a43a54ded2b0f093d01290ffcd.